# PDM CANマニュアル

## Power Distribution Modules

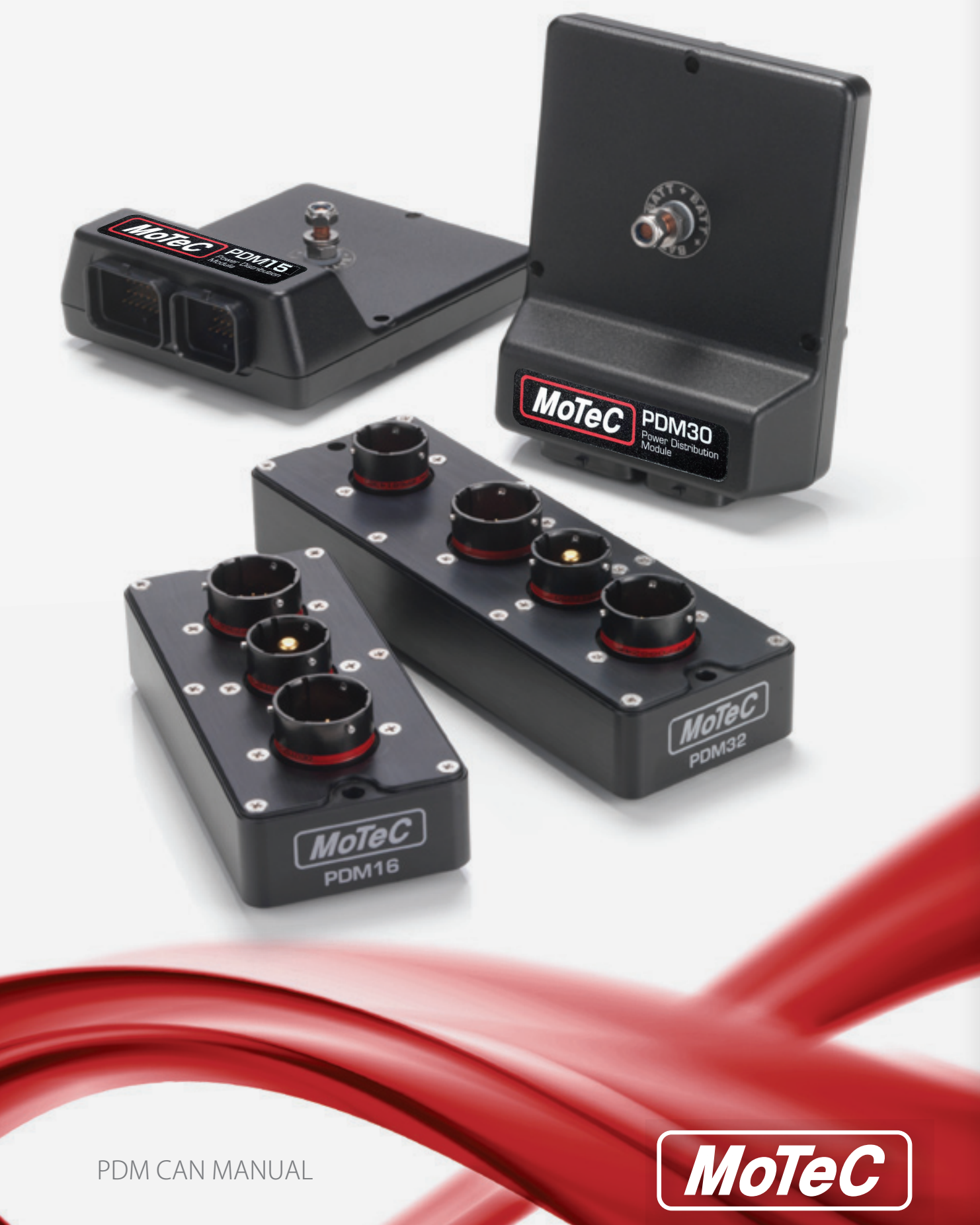

※この解説書はMoTeC M1、m800、m84ECUとPDMをCANで接続して、ECUの情 報を使って PDMのアウトプットを ON/OFFする方法を解説しています。

**日本語版 PDM配線マニュアル、日本語版 PDMコントロールアニュアルを御理解頂いて** いることを前提に解説していますので、そちらから先にお読みになることを推奨致します。

#### -もくじ-

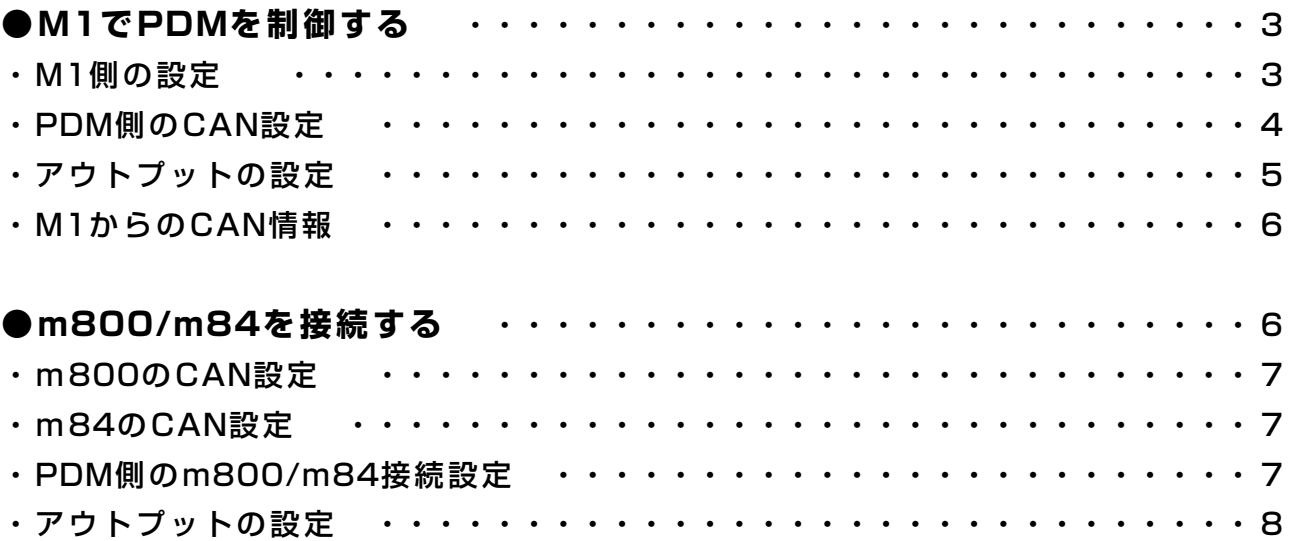

AVO/MoTeC Japan 埼玉県さいたま市岩槻区釣上新田 1449-2 TEL:048-797-0008 FAX:048-797-0051 Mail: avo@avomotec.com ver.w1 All rights reserved & Copyright© 2023/05/27

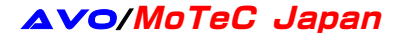

### **●M1でPDMを制御する**

#### **・M1側の設定**

燃料ポンプやラジエターの電動ファンを PDM でコントロールする場合、M1 側で設定し た動作で ON/OFF が可能です。簡単に説明すると、PDM はリレー/ヒューズ機能のみ使用 するイメージです。

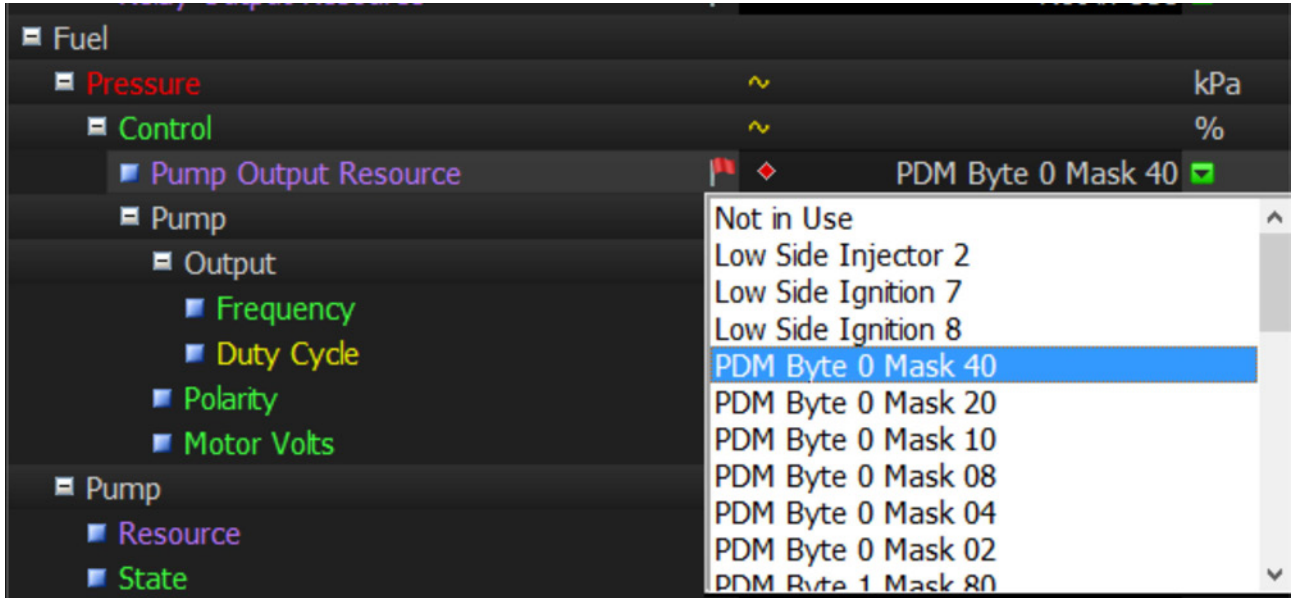

燃料ポンプは PDM Byte 0 Mask 40 に 設定しました。

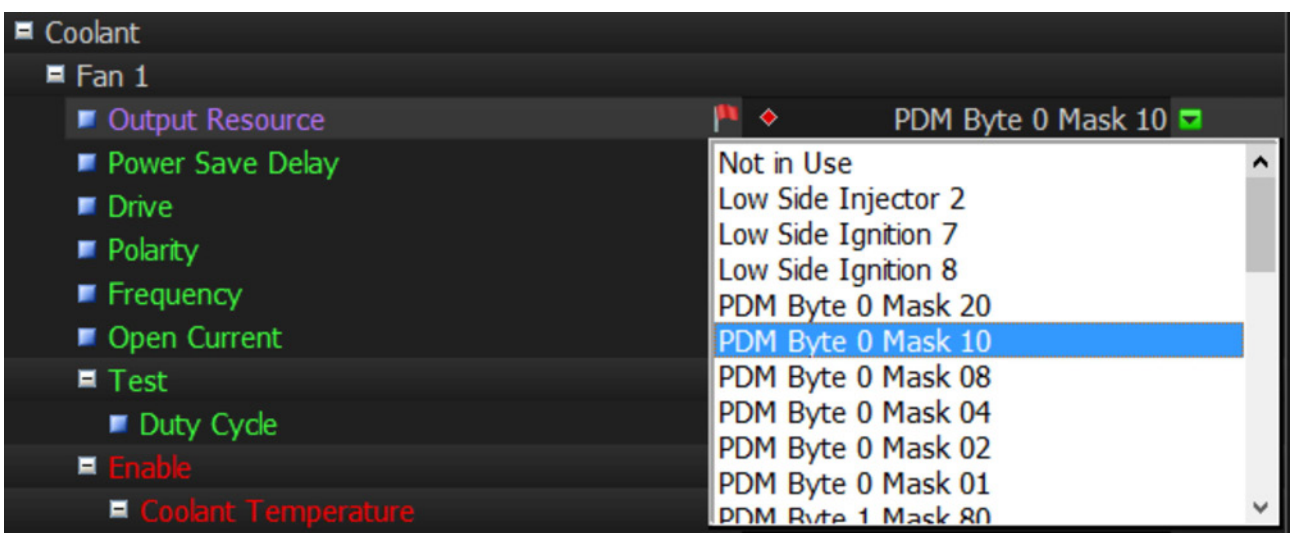

電動ファンは PDM Byte 0 Mask 10 に 設定しました。

#### **・ PDM側の CAN設定**

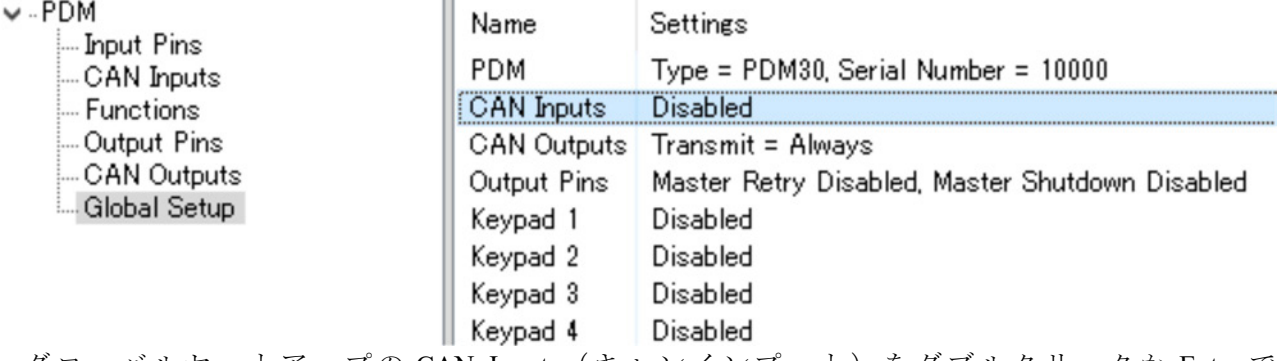

グローバルセットアップの CAN Inputs(キャンインプット)をダブルクリックか Enter で 開きます。

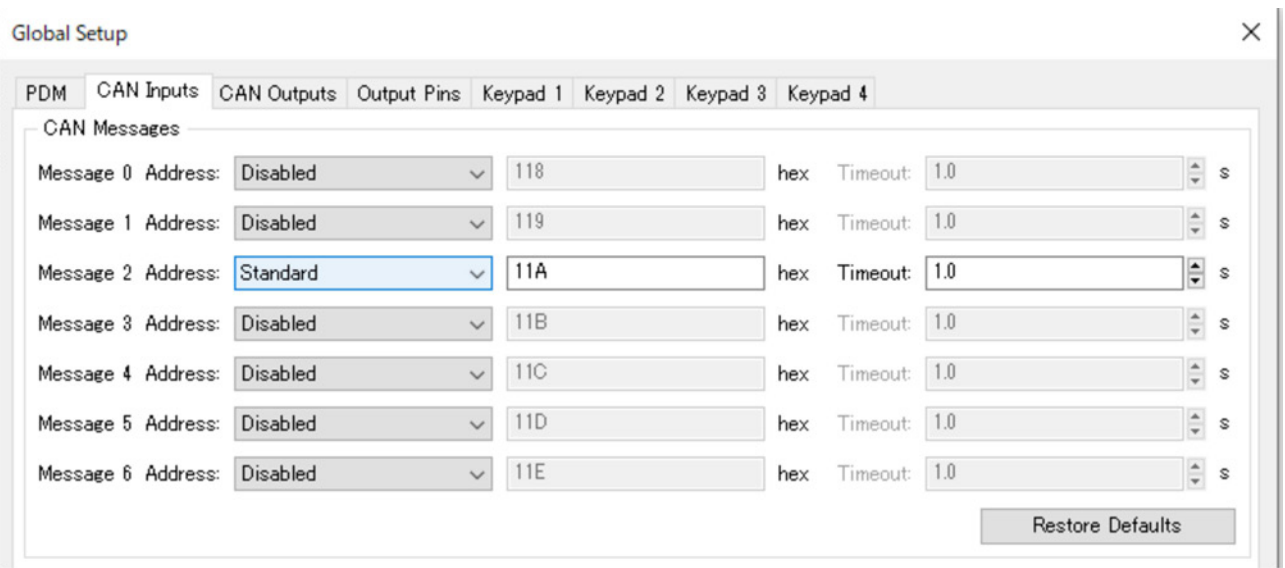

M1 で設定する出力情報のアドレスは 11A なので、Message 2 Address を Standard にします。 これで CAN Inputs(キャンインプット)の項目が利用できるようになりました。

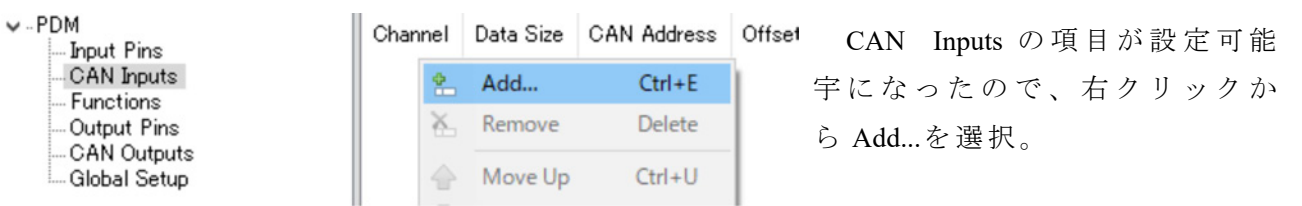

M1 で設定した数字を CAN インプットに反映します。スイッチ名は任意に設定して問題 ありませんが、必ず「CAN.」と付けてください。

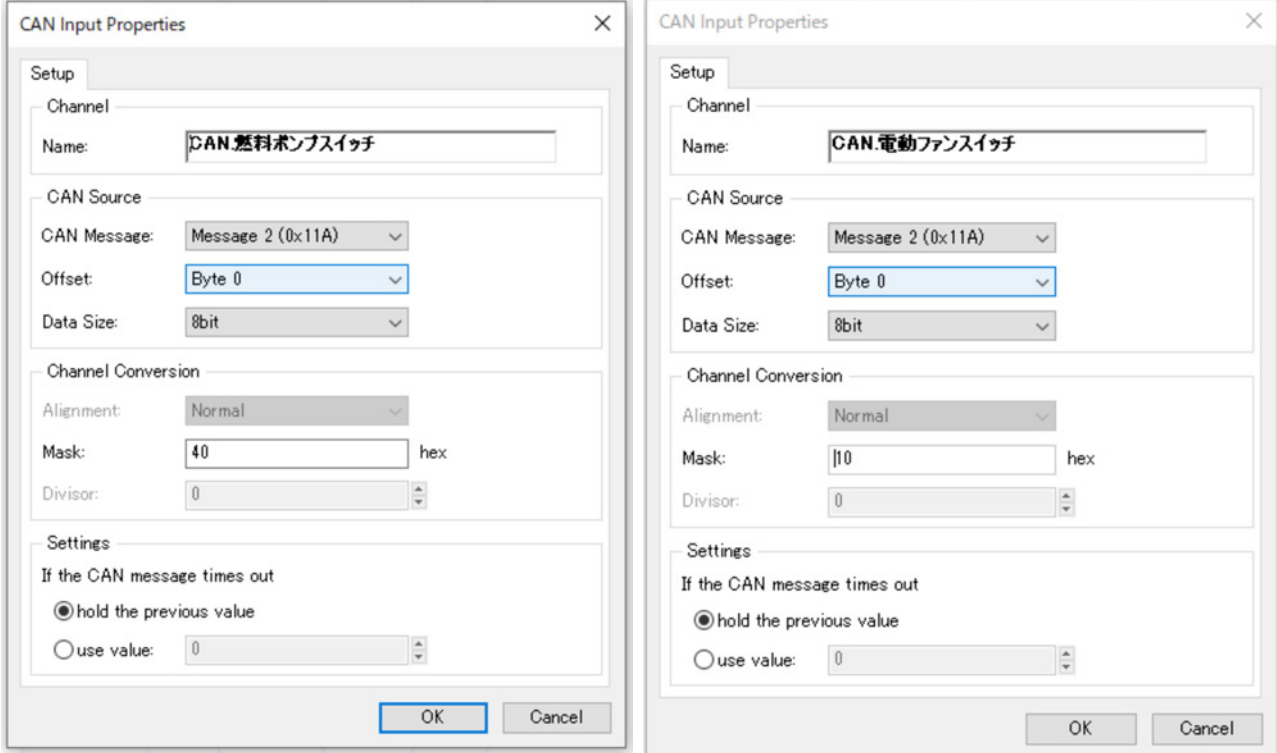

上の画像のように設定すると、CAN Input には下の画像のように表示されます。

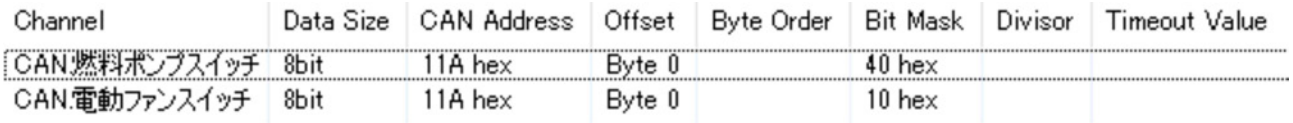

#### **・アウトプットの設定**

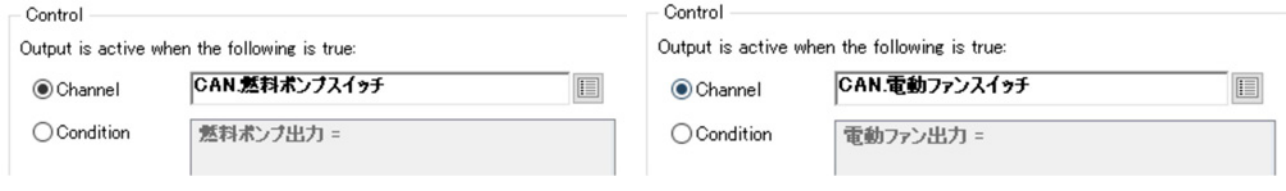

通常のスイッチ設定と同じ要領で、CAN のスイッチを選択すれば設定完了です。他に も、CAN のスイッチ条件にしてファンクションでプログラムを構築することも可能です。

ここで紹介した設定は、本来 M1 のアウトプットにリレーを取り付けて ON/OFF 制御す る外部機器を、PDM でシンプルに制御するための方法です。

#### **・M1からの CAN情報**

個別の出力設定以外にも、M1 からは PDM 向けにデフォルトで以下の情報が出力されて います。これらを CAN Input に登録して、後述する m800/m84 と同じようにアウトプットに 設定すれば、スイッチとして利用可能です。

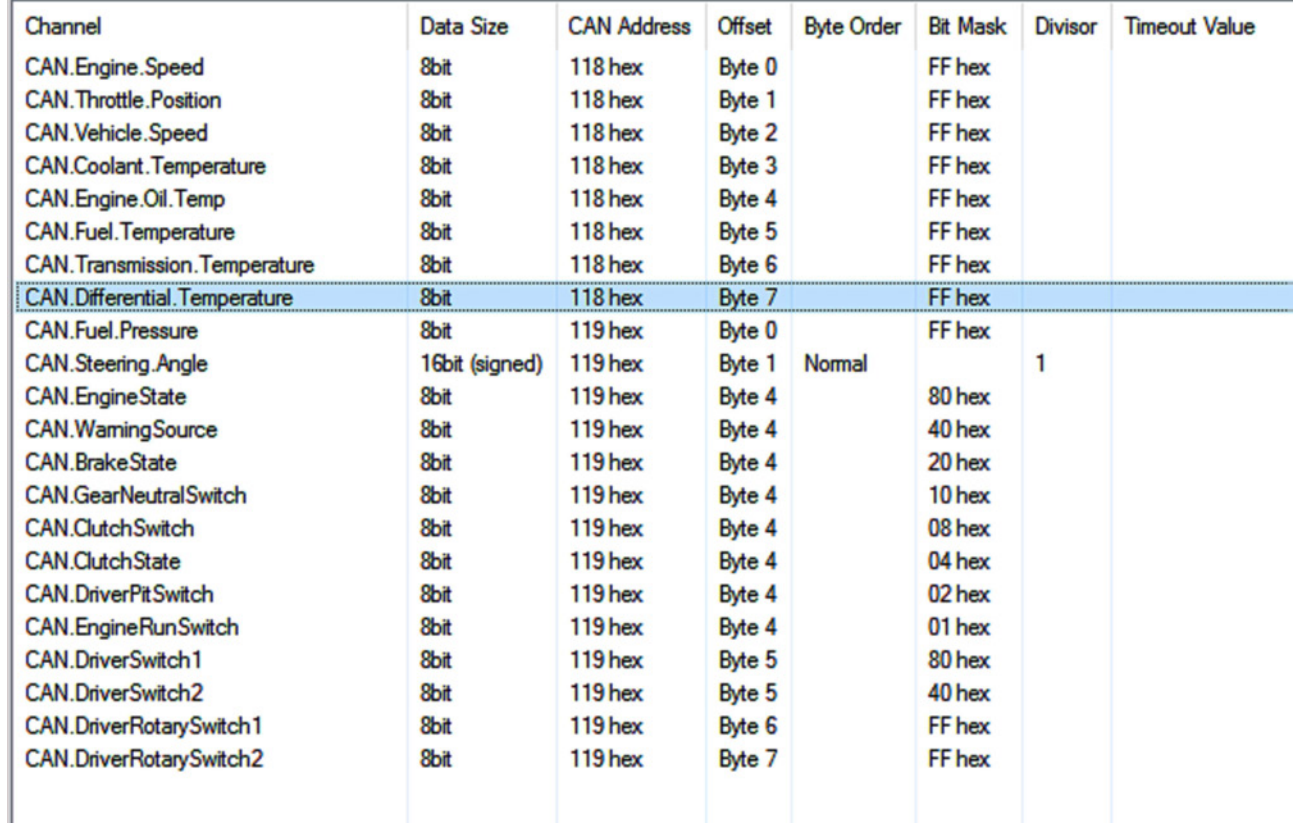

#### **●m800/m84を接続する**

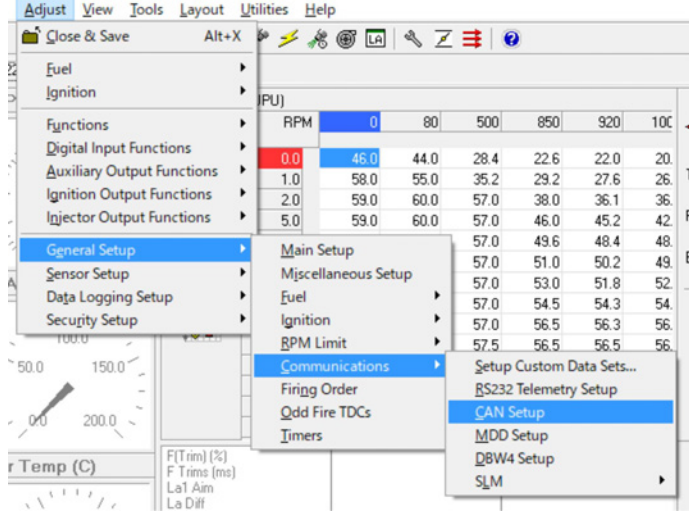

m800 は CAN の 個 別 設 定 や 入 出 力 設 定 ができ、m84 は固定された出力設定があ る の み で す 。 こ こ で は m800/m84 と PDM を接続する設定を紹介します。

ECU マネージャーを開き、Adjust > General Setup > Communications > CAN Setup を開きます。

m800/m84 共にこの項目で CAN の設定が可能です。m800 に関しては個別の出力設定も可 能ですが、CAN の専門知識が不可欠であることと、CAN の専門知識があれば解説不要な ことから、ここでは割愛します。

*AVO/*MoTeC Japan

#### **・m800の CAN設定**

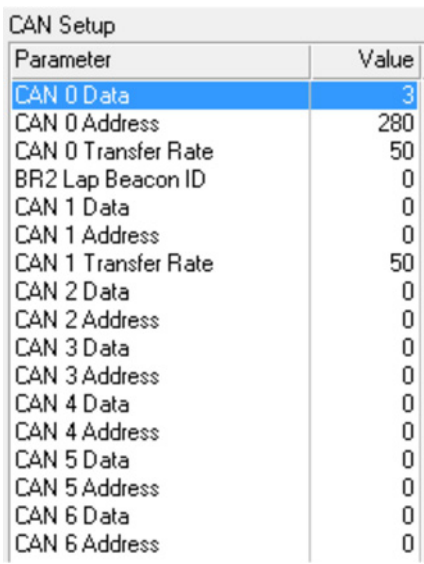

CAN 0 Data: 3 CAN 0 Address: 280 上記の 2 箇所のみ数字を設定します。

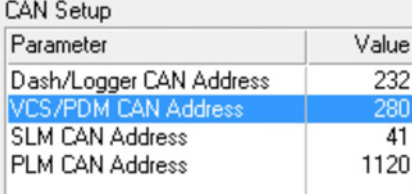

#### **・m84の CAN設定**

左の画像のように項目が 4 個のみです。以下の 1 項目の 数字を設定してください。 VCS/PDM CAN Address: 280

これで m800/m84 側の CAN 出力設定は完了です。

#### **・ PDM側のm800/m84接続設定**

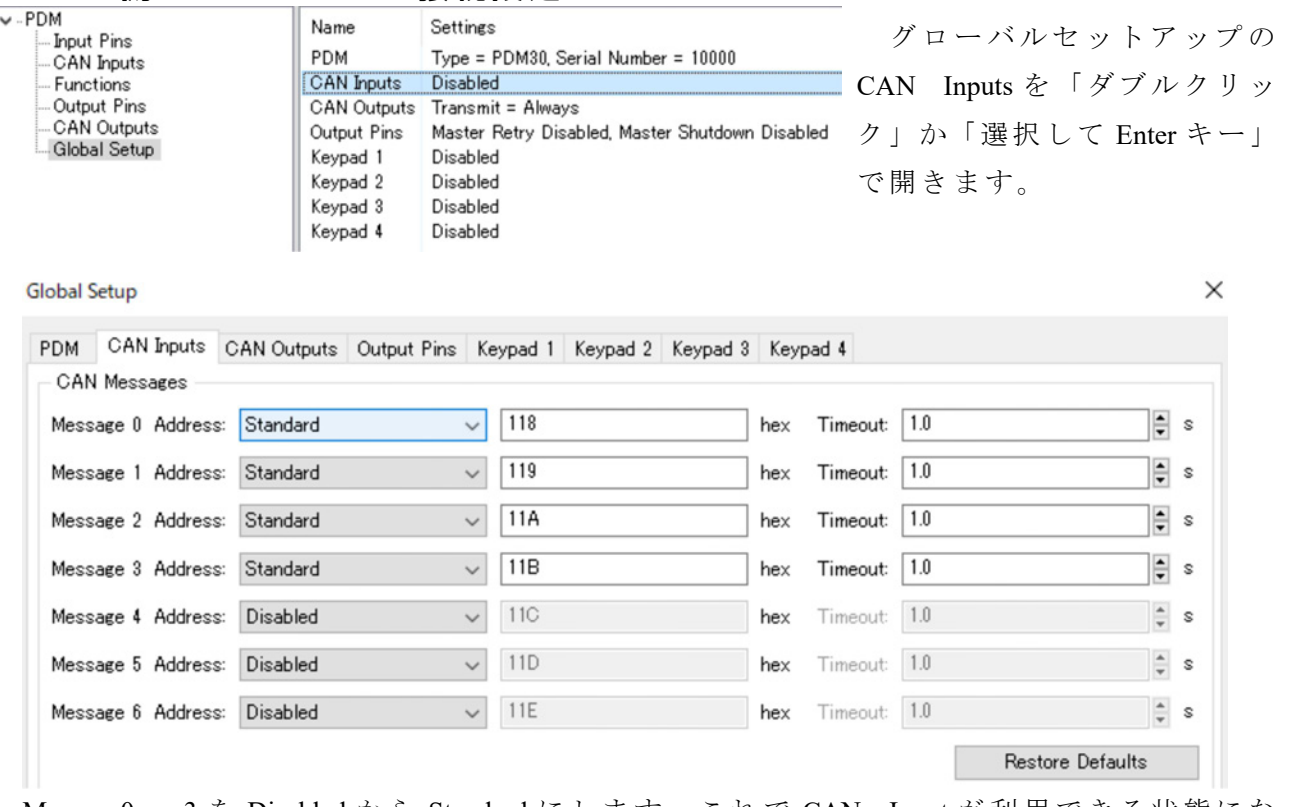

Message0 ~ 3 を Disabled か ら Standard にします。これで CAN Input が利用できる状態にな りました。

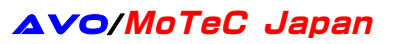

CAN Inputs を 開き、以下のように設定してください。

| $\vee$ . PDM<br>Input Pins<br>CAN Inputs<br>Functions<br>Output Pins<br>CAN Outputs<br>- Global Setup | Channel                      | Data Size      | CAN Address | Offset      | Byte Order | <b>Bit Mask</b> | Divisor | Timeout Value |
|----------------------------------------------------------------------------------------------------|------------------------------|----------------|-------------|-------------|------------|-----------------|---------|---------------|
|                                                                                                    | CAN.Ground Speed             | 16bit (signed) | $118$ hex   | Byte 2      | Normal     |                 | 10      |               |
|                                                                                                    | CAN.RPM                      | 16bit (signed) | $118$ hex   | Byte 4      | Normal     |                 | 10      |               |
|                                                                                                    | <b>CAN</b> Gear              | 16bit (signed) | $118$ hex   | Byte 6      | Normal     |                 |         |               |
|                                                                                                    | CAN.Efficiency               | 16bit (signed) | $119$ hex   | Byte 2      | Normal     |                 | 10      |               |
|                                                                                                    | <b>CAN.Throttle Position</b> | 16bit (signed) | $119$ hex   | Byte 4      | Normal     |                 | 10      |               |
|                                                                                                    | CAN.Engine Temp              | 16bit (signed) | $119$ hex   | Byte 6      | Normal     |                 | 10      |               |
|                                                                                                    | CAN Air Temp                 | 16bit (signed) | 11A hex     | Byte 2      | Normal     |                 | 10      |               |
|                                                                                                    | CANOI Press                  | 16bit (signed) | 11A hex     | Byte 4      | Normal     |                 | 10      |               |
|                                                                                                    | <b>CAN.Fuel Press</b>        | 16bit (signed) | 11A hex     | $B$ yte $6$ | Normal     |                 | 10      |               |
|                                                                                                    | CAN.User 1                   | 16bit (signed) | 11B hex     | Byte 2      | Normal     |                 | 10      |               |
|                                                                                                    | CAN.User 2                   | 16bit (signed) | 11B hex     | Byte 4      | Normal     |                 |         |               |
|                                                                                                    | CANStatus 3                  | 8bit           | 11B hex     | Byte 6      |            | FF hex          |         |               |

m800/m84 共に、この設定で情報が出力します。この通りに設定することで ECU の情報 が入力されます。

#### **・アウトプットの設定**

CAN で送られてきた水温センサーの情報をベースに、PDM で電動ファンを ON/OFF す る 設定を構築します。

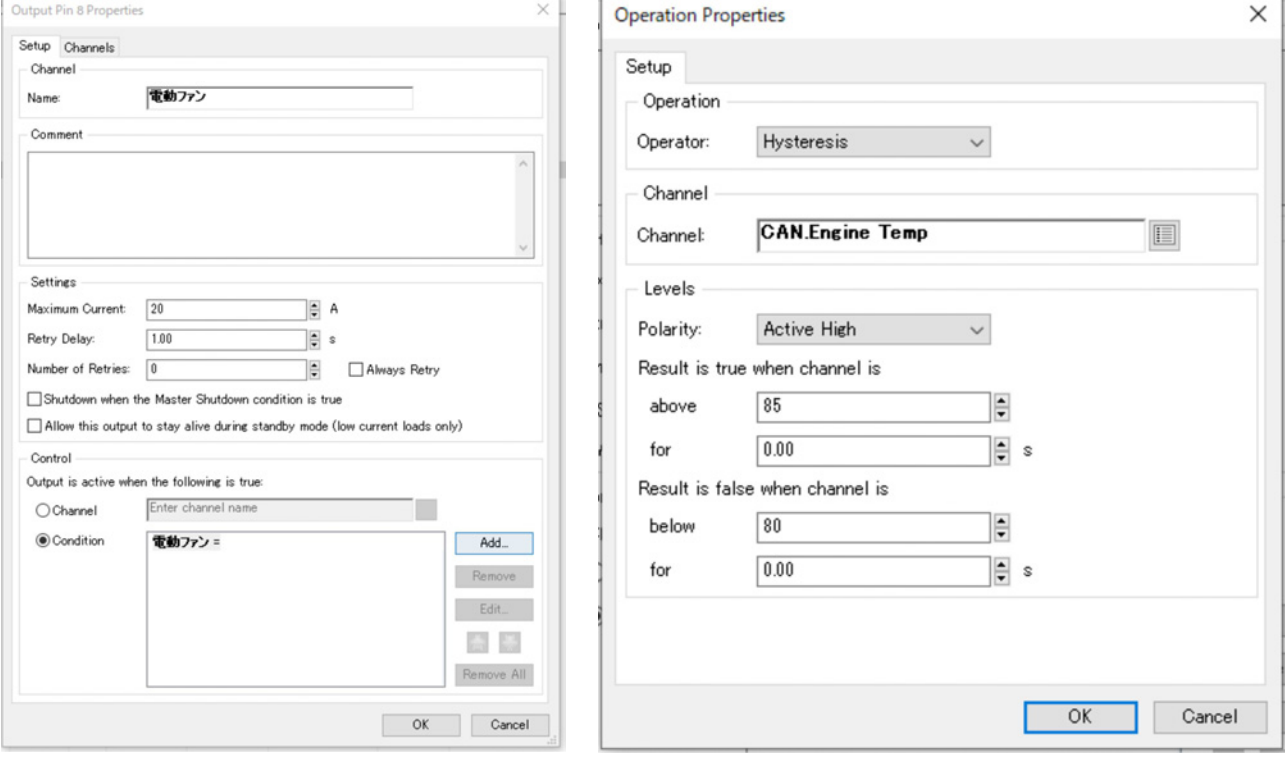

アウトプットピンに電動ファンの出力を作成し、Condition に CAN の水温を設定します。

- Operation: Hysteresis
- ・Channel:CAN.Engine Temp
- Polarity: Active High
- above: 85
- ・below:80

以上のように設定します。これで水温 85 度以上で電動ファン ON、80 度以下まで下がる と電動ファン OFF のスイッチ設定になりました。